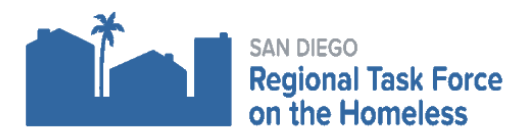

## **2019 CoC NOFA FREQUENTLY ASKED QUESTIONS AND WEEKLY NOTICES August 5, 2019**

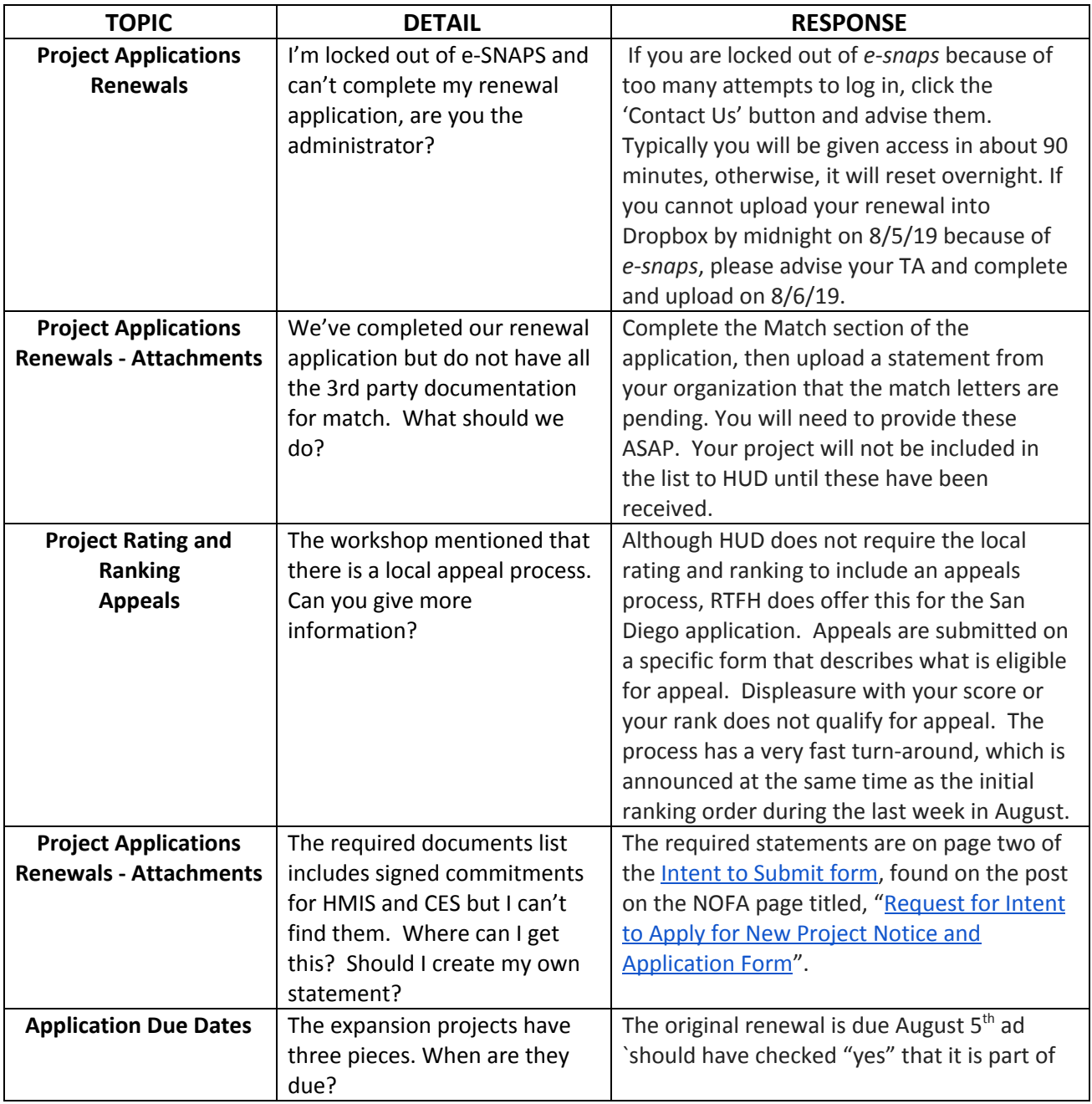

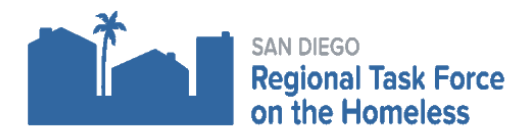

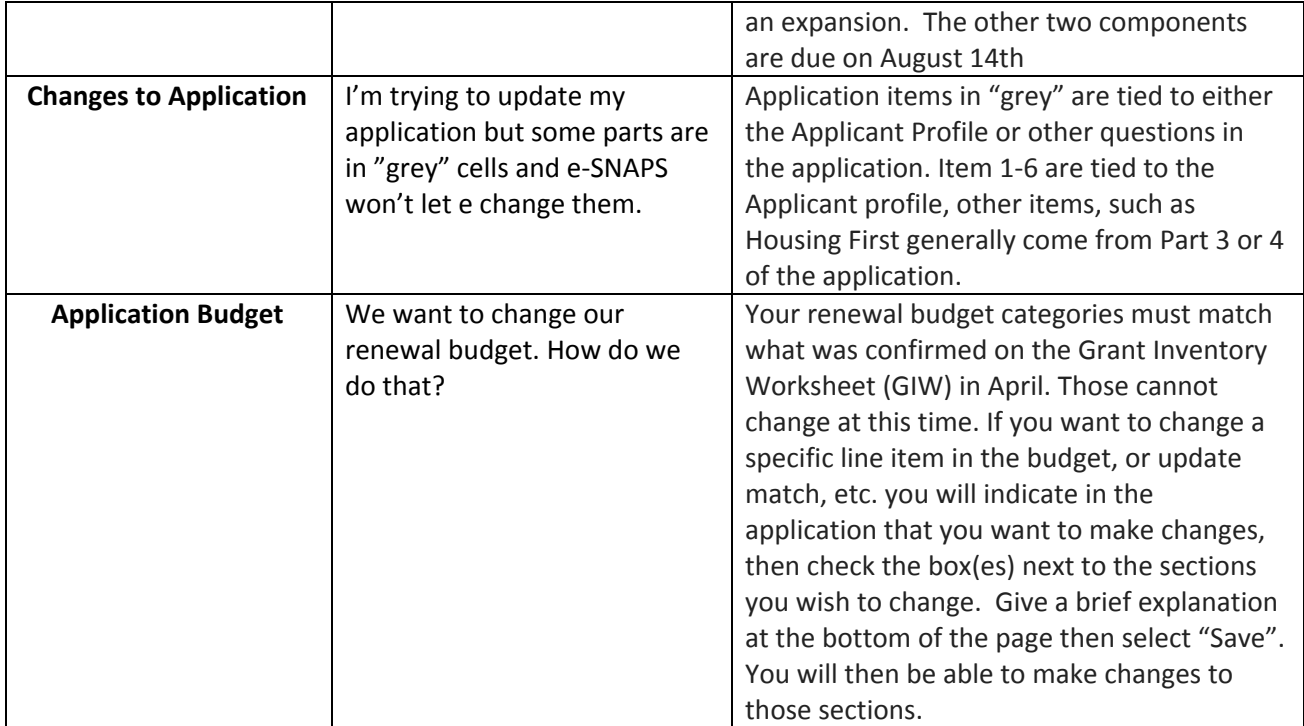